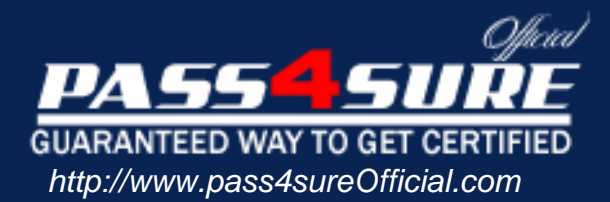

# **000-103**

## **IBM** AIX 6.1 Basic Operations

#### Visit: http://www.pass4sureofficial.com/exams.asp?examcode=000-103

Pass4sureofficial.com is a reputable IT certification examination guide, study guides and audio exam provider, we not only ensure that you pass your 000-103 exam in first attempt, but also you can get a high score to acquire IBM certification.

If you use pass4sureofficial 000-103 Certification questions and answers, you will experience actual 000-103 exam questions/answers. We know exactly what is needed and have all the exam preparation material required to pass the exam. Our IBM exam prep covers over 95% of the questions and answers that may be appeared in your 000-103 exam. Every point from pass4sure 000-103 PDF, 000-103 review will help you take IBM 000-103 exam much easier and become IBM certified. All the Questions/Answers are taken from real exams.

Here's what you can expect from the Pass4sureOfficial IBM 000-103 course:

- \* Up-to-Date IBM 000-103 questions taken from the real exam.
- \* 100% correct IBM 000-103 answers you simply can't find in other 000-103 courses.
- \* All of our tests are easy to download. Your file will be saved as a 000-103 PDF.
- \* IBM 000-103 brain dump free content featuring the real 000-103 test questions.

IBM 000-103 certification exam is of core importance both in your Professional life and IBM certification path. With IBM certification you can get a good job easily in the market and get on your path for success. Professionals who passed IBM 000-103 exam training are an absolute favorite in the industry. You will pass IBM 000-103 certification test and career opportunities will be open for you.

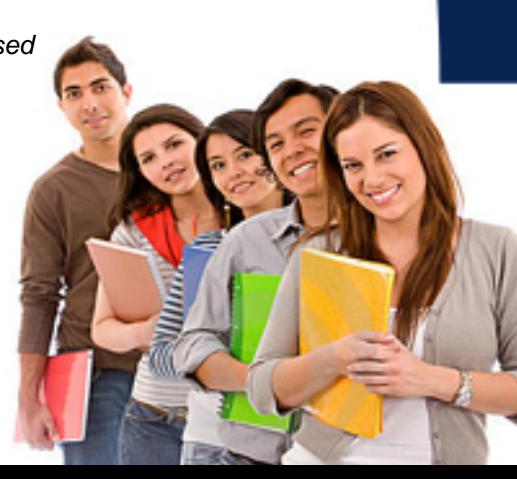

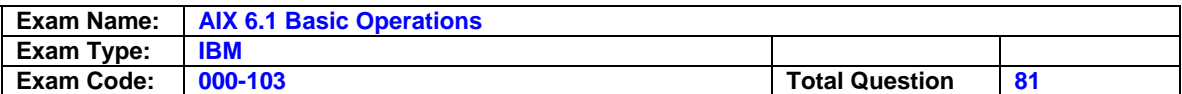

#### **Question: 1**

An operator needs to schedule the script '/usr/scripts/listall.ksh' to run at 19:00 on the current day. What is the correct form of the 'at' command to accomplish this task?

A. at 7 /usr/scripts/listall.ksh B. at 7 P /usr/scripts/listall.ksh

C. at now + 7 /usr/scripts/listall.ksh

D. at today + 7 p /usr/scripts/listall.ksh

#### **Answer: B**

#### **Question: 2**

Which of the following commands will display what space is used in /tmp filesystem?

A. df -Ik /tmp B. df -fk /tmp C. df -Uk /tmp D. df -Fk /tmp

#### **Answer: A**

#### **Question: 3**

After performing a modification on the /etc/ssh/sshd config file the operator needs to reinitialize the secure shell daemon to enable the new settings. Which of the following is the correct way to achieve this?

A. Use refresh -s sshd

- B. Use init.sshd /etc/rc.ssh
- C. Use /usr/sbin/sshd -restart
- D. Use stopsrc -s sshd and then startsrc -s sshd

#### **Answer: D**

#### **Question: 4**

The printer associated with the hp5\_queue is down for maintenance. Which of the following commands will move the remaining print jobs from hp5\_queue to the hp7\_queue?

A. export \$LPDEST=hp7\_queue

- B. qmov -m hp7\_queue -P hp5\_queue
- C. lpmov -s hp5\_queue -d hp7\_queue
- D. redirect -q hp5\_queue hp7\_queue

#### **Answer: B**

#### **Question: 5**

An operator needs to change from the /usr/bin to the/var/spool directory. Which of the following commands will accomplish this?

#### A. cd /var/spool

- B. lcd /var/spool
- C. cd /usr/bin /var/spool
- D. lcd /usr/bin /var/spool

#### **Answer: A**

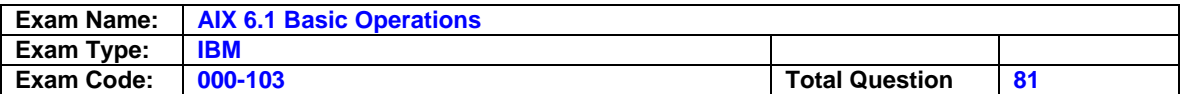

#### **Question: 6**

Which of the following will rename dir1 as dir2?

- A. mv dir1 dir2
- B. ren dir1 dir2 C. cp -R dir1 dir2
- D. mv -R dir1 dir2
- 

#### **Answer: A**

#### **Question: 7**

An operator has been asked if a system was rebooted.Which of the following commands should be used to determine if a reboot has occurred?

A. The name?command.The ?name?command.

- B. The ptime?command.The ?ptime?command.
- C. The hutdown ast?command.The ?hutdown ?ast?command.
- D. The ?etc/rc.shutdown?command.

#### **Answer: B**

#### **Question: 8**  Which of the following is the correct command to list the filesystems in datavg?

A. lsvg -p datavg B. lsvg -l datavg C. lsvg -L datavg D. lsvg -o datavg

#### **Answer: B**

#### **Question: 9**  Which of the following will cancel only job 123 from printer lp01?

A. lpstat -d 123 lp01 B. enq -d 123 -p lp01 C. qcan -x 123 -P lp01 D. lpcan -j 123 -p lp01

#### **Answer: C**

#### **Question: 10**

Which of the following will permit an operator to retrieve console log output from the command line?

A. lscons -l B. cat /var/conslog C. alog -t console -o D. lslog /var/adm/conslog

#### **Answer: C**

#### **Question: 11**

How can an operator make sure a shell script will run in 'ksh93'?

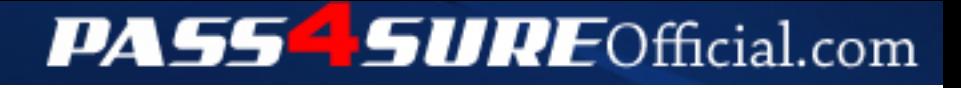

### **Pass4SureOfficial.com Lifetime Membership Features;**

- Pass4SureOfficial Lifetime Membership Package includes over **2500** Exams.
- **All** exams Questions and Answers are included in package.
- **All** Audio Guides are included **free** in package.
- **All** Study Guides are included **free** in package.
- **Lifetime** login access.
- Unlimited download, no account expiry, no hidden charges, just one time \$99 payment.
- **Free updates** for Lifetime.
- **Free Download Access** to All new exams added in future.
- Accurate answers with explanations (If applicable).
- Verified answers researched by industry experts.
- Study Material **updated** on regular basis.
- Questions, Answers and Study Guides are downloadable in **PDF** format.
- Audio Exams are downloadable in **MP3** format.
- **No authorization** code required to open exam.
- **Portable** anywhere.
- 100% success *Guarantee*.
- **Fast**, helpful support 24x7.

View list of All exams (Q&A) downloads http://www.[pass4sureofficial](http://www.pass4sureofficial.com/allexams.asp).com/allexams.asp

View list of All Study Guides (SG) downloads http://www.[pass4sureofficial](http://www.pass4sureofficial.com/study-guides.asp).com/study-guides.asp

View list of All Audio Exams (AE) downloads http://www.[pass4sureofficial](http://www.pass4sureofficial.com/audio-exams.asp).com/audio-exams.asp

Download All Exams Samples

http://www.[pass4sureofficial](http://www.pass4sureofficial.com/samples.asp).com/samples.asp

To purchase \$99 Lifetime Full Access Membership click here http://www.[pass4sureofficial](http://www.pass4sureofficial.com/purchase.asp).com/purchase.asp

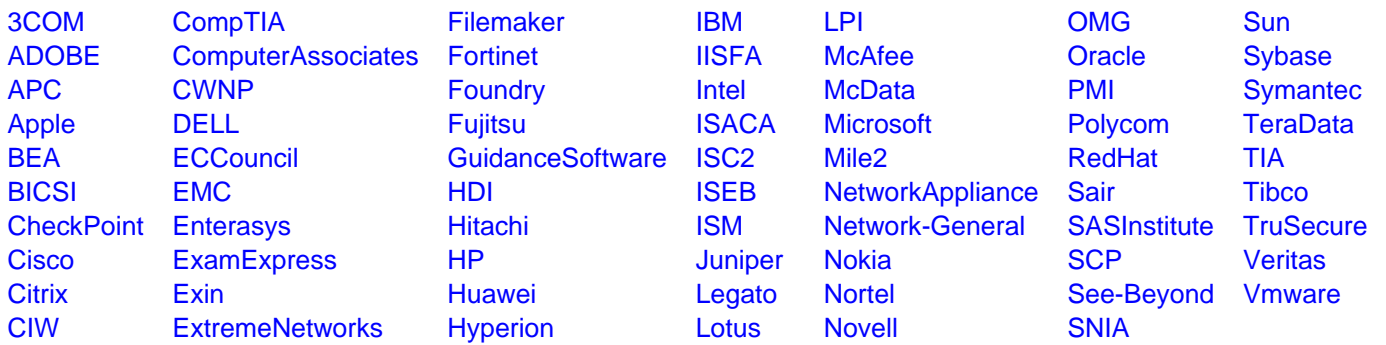

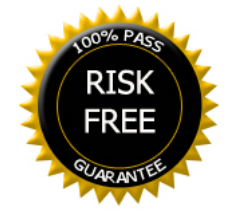